## **Tabella Revisioni Elettorali**

In tale tabella sono contenute le revisioni, le causali i programmi ed i menù delle revisioni. Si può consultare e vedere se una revisione è aperta o meno guardando al flag azzurro alla fine di un record. NB. La modifica di tali dati è riservata al produttore.

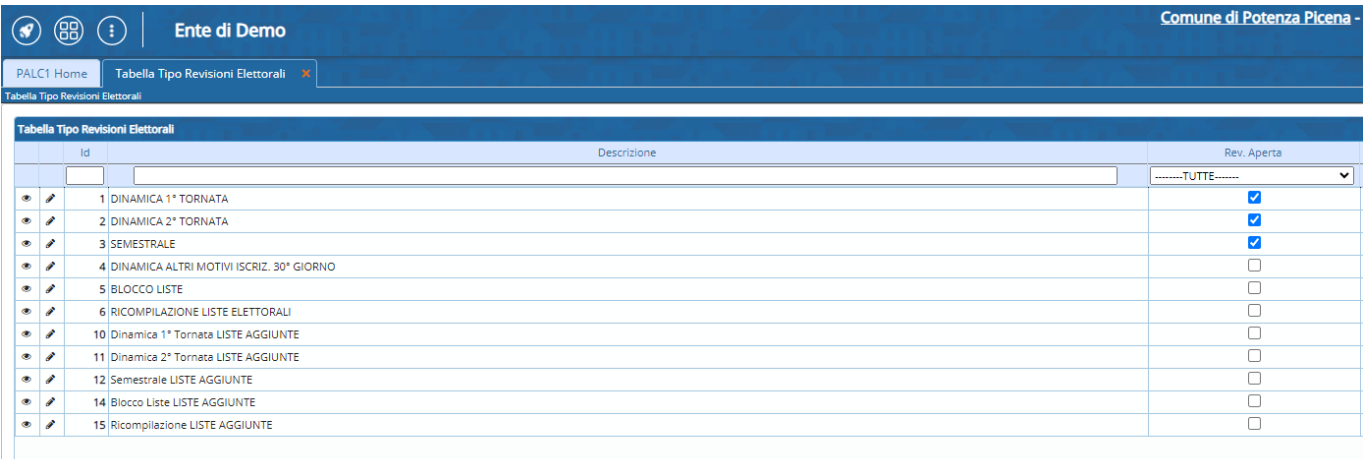

From: <https://wiki.nuvolaitalsoft.it/> - **wiki**

Permanent link: **[https://wiki.nuvolaitalsoft.it/doku.php?id=guide:demografici:tabella\\_revisioni\\_elettorali](https://wiki.nuvolaitalsoft.it/doku.php?id=guide:demografici:tabella_revisioni_elettorali)**

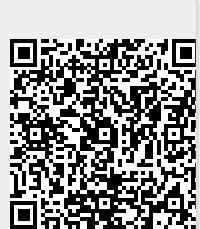

Last update: **2023/10/26 13:59**